## **CONTEXT**

Missing (For Generic Use)

**group: CONTEXT Support Macros**

**version: 1997.01.04**

**date: 1997 July 25**

**author: Hans Hagen**

**copyright: PRAGMA / Hans Hagen & Ton Otten**

Some support modules are more or less independant. This module, which is not part of plain CONTEXT, provides the missing macros and declarations of registers.

<span id="page-2-0"></span>First we take care of redundant defining. The next set of macros are a bit complicated by the fact that \ifnocontext.. Plain TEX defines the \new-macros as being outer. Furthermore nested \if's can get us into trouble.

- 1 \def\definecontextobject% {\iftrue}
- 2 \def\gobblecontextobject% {\setbox0=\hbox \bgroup \long\def\gobblecontextobject##1\fi{\egroup}% \expandafter\gobblecontextobject\string} 3 \def\ifnocontextobject#1\do%

```
{\ifx#1\undefined
   \let\next=\definecontextobject
 \else
   %\writestatus{system}{beware of conflicting \string#1}%
   \let\next=\gobblecontextobject
 \fi
 \next}
```
- \writestatus We start each module with a message. Normally the output is formatted, but here we keep things simple.
	- 4 \ifnocontextobject \writestatus \do
	- 5 \def\writestatus#1#2% {\immediate\write16{#1 : #2}}
	- $6$  \fi

Lets see if it works.

7 \writestatus{loading}{Context Support Macros / Missing}

\protect Next we present a poor mans alternative for \protect and \unprotect, two commands that enable \unprotect us to use the characters @, ! and ? in macro names.

- 8 \ifnocontextobject \protect \do
- 9 \let\protect=\relax
- $10$  \fi
- 11 \ifnocontextobject \unprotect \do

```
12 \def\unprotect%
        {\catcode'@=11
         \catcode'!=11
         \catcode'?=11
         \let\normalprotect=\protect
         \edef\protect%
           {\catcode'@=\the\catcode'@\relax
            \catcode'!=\the\catcode'!\relax
```
<span id="page-3-0"></span>Missing (For Generic Use)

\catcode'?=\the\catcode'?\relax \let\protect=\normalprotect}}

 $13$  \fi

We start using this one it at once.

14 \unprotect

\scratch... We need some scratch registers. Users are free to use them, but can never be sure of their value once  $\inf...$  $\infty$ ... another macro is called. We only allocate things when they are yet undefined. This way we can't mess up other macro packages, but of course previous definitions can mess up our modules.

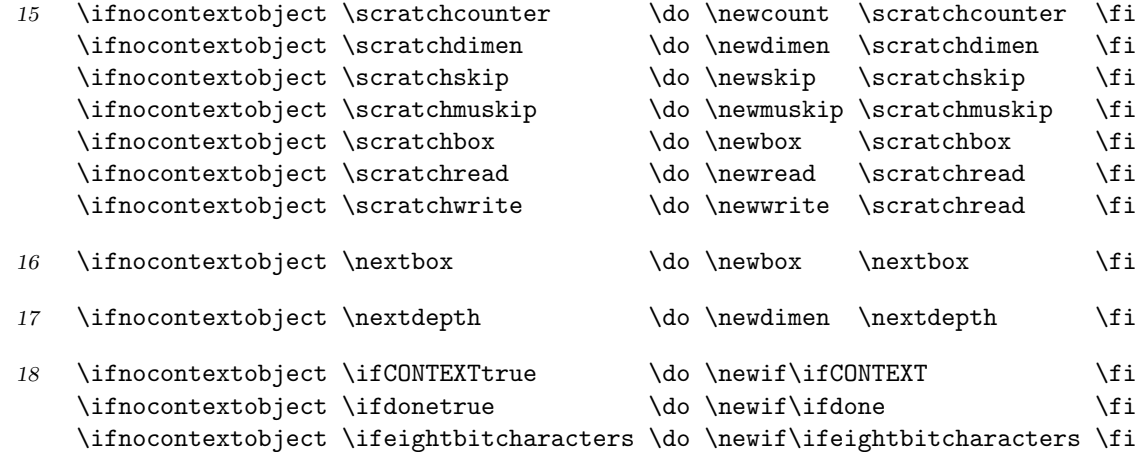

 $\Diamond \circ \circ \dots$  We use symbolic name for  $\langle \text{catcodes} \rangle$ . They can only be used when we are in unprotected state.

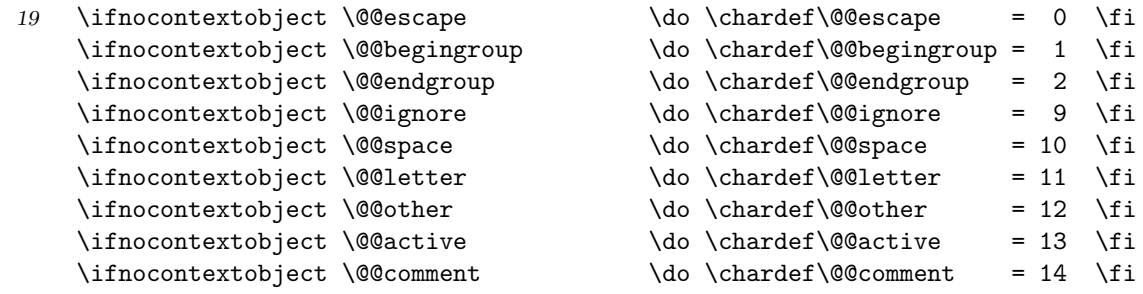

\everyline In CONTEXT we use \everypar for special purposes and provide \EveryPar as an alternative. The \EveryLine<br>\EveryPar same goes for \everyline and \EveryLine.

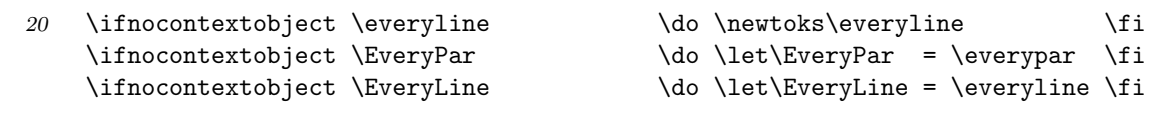

\!!... We reserve ourselves some scratch strings (i.e. macros).

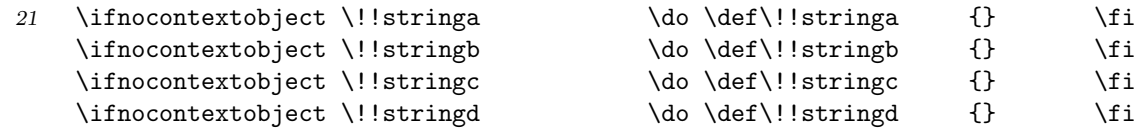

<span id="page-4-0"></span>\!!... The next set of definitions speed up processing a bit. Furthermore it saves memory.

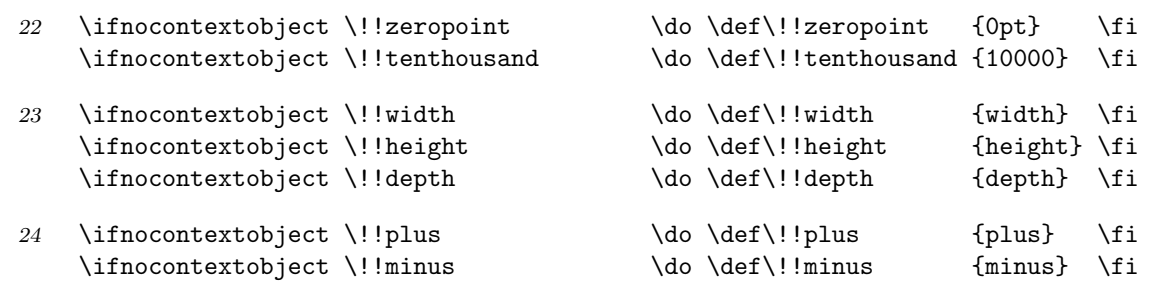

\smashbox The system modules offer a range of smashing macros, of which we only copied \smashbox.

- 25 \ifnocontextobject \smashbox \do
- $26$  \def\smashbox#1% {\wd#1=\!!zeropoint \ht#1=\!!zeropoint \dp#1=\!!zeropoint}
- 27  $\overline{1}$

Also without further comment, we introduce a macro that gets the next box and does something usefull \dowithnextbox with it. Because the \afterassignment is executed inside the box, we have to use a \aftergroup too.

- 28 \ifnocontextobject \dowithnextbox \do
- 29 \def\dowithnextbox#1% {\def\dodowithnextbox{#1}% \afterassignment\dododowithnextbox \setbox\nextbox}
- 30 \def\dododowithnextbox% {\aftergroup\dodowithnextbox}

 $31$  \fi

\setvalue The next two macros expand their argument to \argument. The first one is used to define macro's \getvalue the second one executes them.

- 32 \ifnocontextobject \setvalue \do
- 33 \def\setvalue#1{\expandafter\def\csname#1\endcsname} \def\getvalue#1{\csname#1\endcsname}
- $34$  \fi
- \protected The next command can be used as prefixed for commands that need protection during tests and writing to files. This is a very CONTEXT specific one.
	- 35 \ifnocontextobject \unexpanded \do
	- 36 \let\unexpanded=\relax
	- $37 \quad \text{If}$

Missing (For Generic Use)

```
The original one offers a bit more, like global assignment, the the next implementation is however a
\convertargu.. bit more byte saving.
         38 \ifnocontextobject \convertargument \do
         39 \def\doconvertargument#1>{}
         40 \long\def\convertargument#1\to#2%
                  {\long\def\convertedargument{#1}%
                   \edef#2{\expandafter\doconvertargument\meaning\convertedargument}}
         41 \fi
  \forgetall Sometimes we have to disable interference of whatever kind of skips and mechanisms. The next macro
              resets some.
         42 \ifnocontextobject \forgetall \do
         43 \def\forgetall%
                  {\parskip\!!zeropoint
                   \leftskip\!!zeropoint
                   \parindent\!!zeropoint
                   \everypar{}}
         44 \fi
  \tilde{T}_{EX} lacks some real datastructure. We can however use \dimensions. This kind of trickery is needed
              when we want T_{FX} to communicate with the outside world (by means of \text{specials}).
         45 \ifnocontextobject \withoutpt \do
         46 {\catcode'\.=\@@other
                 \catcode'\p=\@@other
                 \catcode'\t=\@@other
                 \gdef\WITHOUTPT#1pt{#1}}
         47 \def\withoutpt#1%
                  {\expandafter\WITHOUTPT#1}
         48 \def\ScaledPointsToBigPoints#1#2%
                  {\scratchdimen=#1sp\relax
                   \scratchdimen=.996264\scratchdimen
                   \edef#2{\withoutpt{\the\scratchdimen}}}
         49 \fi
              This macro takes three arguments: the file number, the filename and a macro that handles the content
\doprocessfile of a read line.
         50 \ifnocontextobject \doprocessfile \do
         51 \def\doprocessfile#1#2#3%
                  {\openin#1=#2\relax
                   \def\doprocessline%
                     {\iota}ifeof#1%
                         \def\doprocessline{\closein#1}%
                      \else
                         \read#1 to \fileline
```
#3\relax \fi \doprocessline}% \doprocessline}

52  $\overline{52}$ 

This one is taken from the TEX book. The CONTEXT alternative is a bit different, but we hope this one \uncatcodesp.. works here.

53 \ifnocontextobject \uncatcodespecials \do

```
54 \def\uncatcodespecials%
        {\def\do##1{\catcode'##1=12 }\dospecials}
```
55  $\overline{5}$ 

That's it. Please forget this junk and take a look at how it should be done.

56 \protect

Missing (For Generic Use)

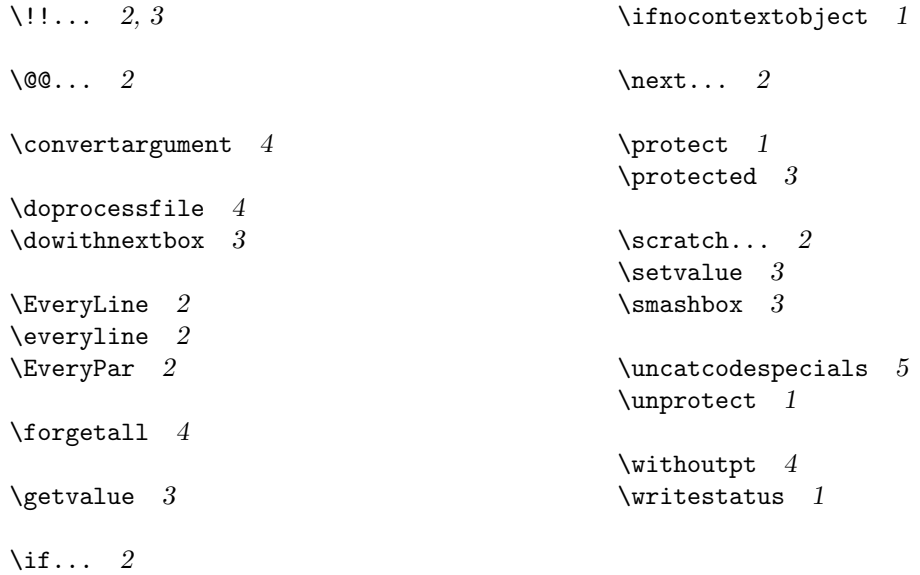